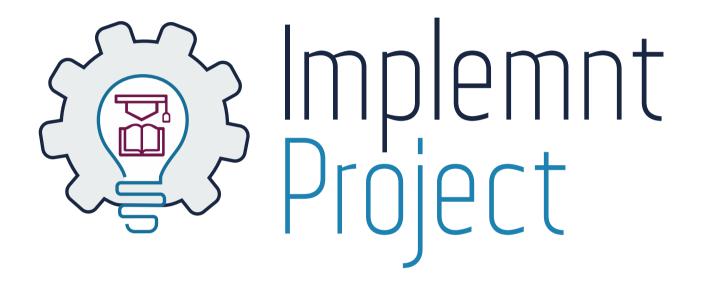

# The start of a brand

### Overview

In terms of ensuring clarity and consistency, nothing is more important that the correct use of a new brand mark.

The use of the logo and supporting assets will help to build your brand awareness. Hopefully these guides will make it easy to keep your communications and visual language consistent.

- 1 Final logo
- 2 Logo buffer zone
- 3 Reversed logo
- 4 Logo usage
- 5 Typography
- 6 Website logo
- 7 Primary colour palette
- 8 Secondary colour palette
- 9 Category icons
- 10 Using category icons

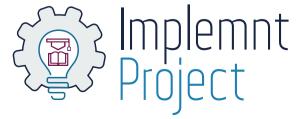

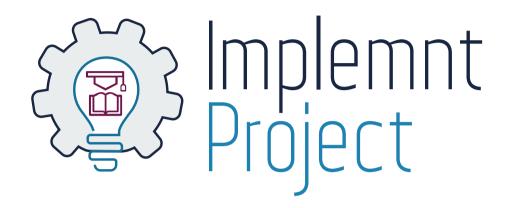

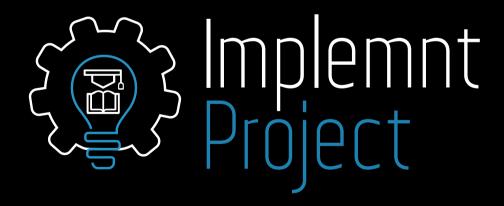

## Logo buffer zone

#### Minimum buffer zone

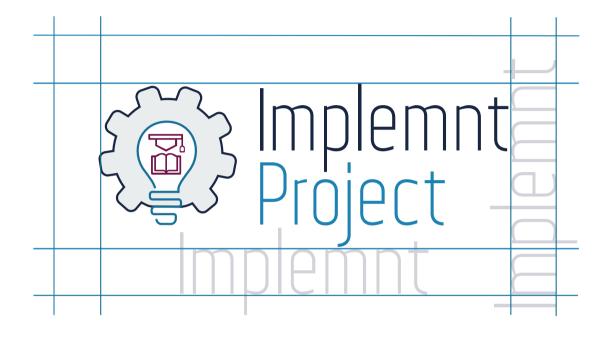

Minimum width 300px

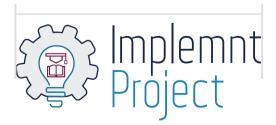

The new Implement Project logo should be used with a minimum buffer around it.

Due to the light weight font the extra space will allow the logo to stand out regardless of the other content around it.

The height of the buffer should always be the same height of the majority of the lower case letters. By using those letters from the logo itself as a way to measure the safe buffer zone, regardless of the size of the logo this area will alwyas remain consistent.

The logo should not be used at a size smaller than 300px as the detail of the mortar board and book are lost.

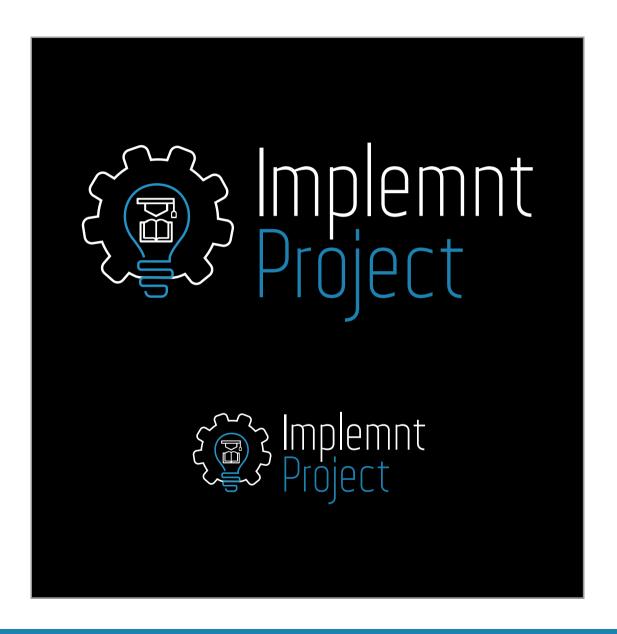

The new Implemnt Project logo should be primarily used on white.

If there is a need for the logo to be reversed so it can be placed on a black or very dark background colour, the maroon of the mortar board and book is turned to white to allow those elements to still stand out.

## Logo usage

#### Rules of usage

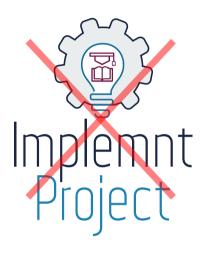

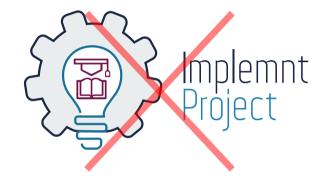

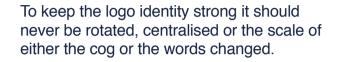

If there is a need for a shortened logo this can be researched and designed at a later stage.

The cog can stand on its own for something like a Twitter profile picture because the full logo will also be visible on the page.

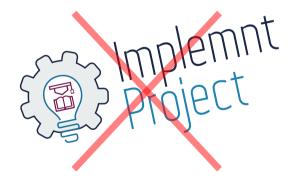

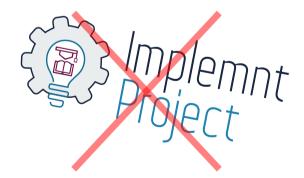

## Typography

Web Serveroff Regular

## ABCDEFGHIJKLMNOPQRSTUVWXYZ abcdefghijklmnopqrstuvwxyz

Helvetica Regular

ABCDEFGHIJKLMNOPQRSTUVWXYZ abcdefghijklmnopqrstuvwxyz

The main font for the Implemnt Project is Web Serveroff regular. This font should only really be used for main titles or section headers to help them stand out more. The main colour palette could be used for these titles to help a user scan content quickly.

As a main content font I would suggest using Arial as a system text (HTML) since it is available on most computers.

## Website logo

#### Minimum buffer zone

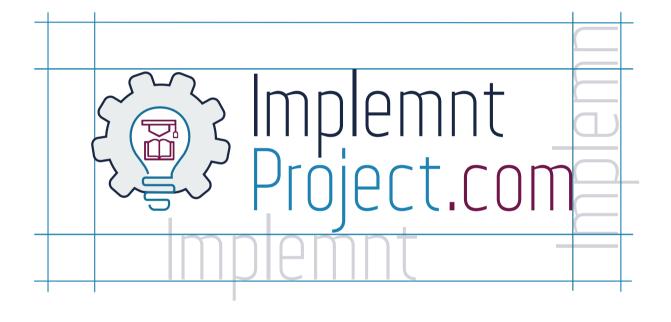

If there is either a need to show case both the website url and the logo .com can be added to the end of the main logo to achieve both.

The colour of .com uses the maroon from the book and mortor board as the website is the main learning tool for the project.

## Colour palette

### Primary online colour palette

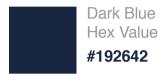

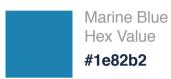

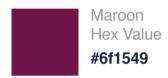

#### CYMK print values

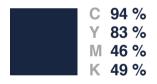

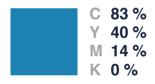

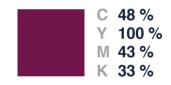

The primary colour palette makes up the most prominent areas of the logo.

The dark blue, marine blue and maroon are very strong colours which is why the width of the lines in the logo are so thin.

Careful use of these three colours is advised especially the dark blue and maroon together.

Of the logo needs to be printed out the CYMK values have been provided.

## Colour palette

#### Secondary colour palette

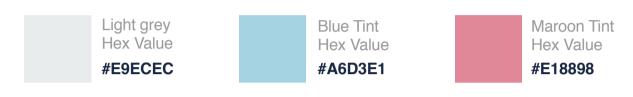

The secondary palette is used in the category icons because there is more detail in those illustrations. Using only the primary colours would be too dark. These colours in the category icons like 'graphics' can be swapped around to keep the icons feeling fresh especially if they are used a lot.

#### CYMK print values

White

Hex Value #FFFFFF

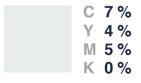

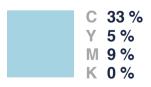

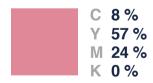

## Category icons

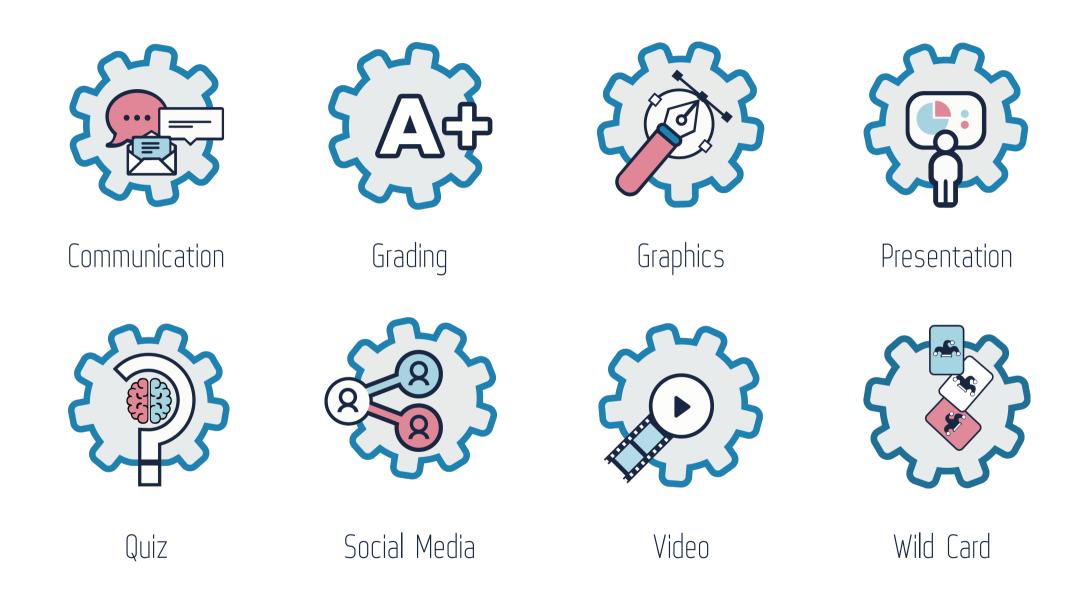

## Using category icons

#### Making use of the cog

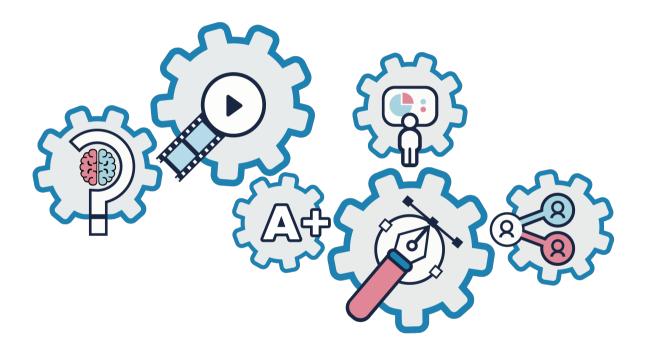

The main idea behind the new Implemnt Project logo was the idea of understanding and learning.

The idea of these secondary category icons pushes that idea a little further and is a very strong part of the new branding.

The category subject has been made a part of the icon but it still acts a piece of the cog. This allows each category to stand alone or when needed it can fit together with the other category cogs as this example shows.